# Включение персоны в регистр

- [Запрос](#page-0-0)
	- [Адрес запроса](#page-0-1)
		- [Параметры запроса](#page-0-2)
		- [Тело запроса](#page-0-3)
	- [Пример тела запроса](#page-0-4)
- [Ответ сервера](#page-1-0)
	- [Возможные ошибки](#page-1-1)

## <span id="page-0-0"></span>Запрос

### <span id="page-0-1"></span>Адрес запроса

POST: /api/register

#### <span id="page-0-2"></span>Параметры запроса

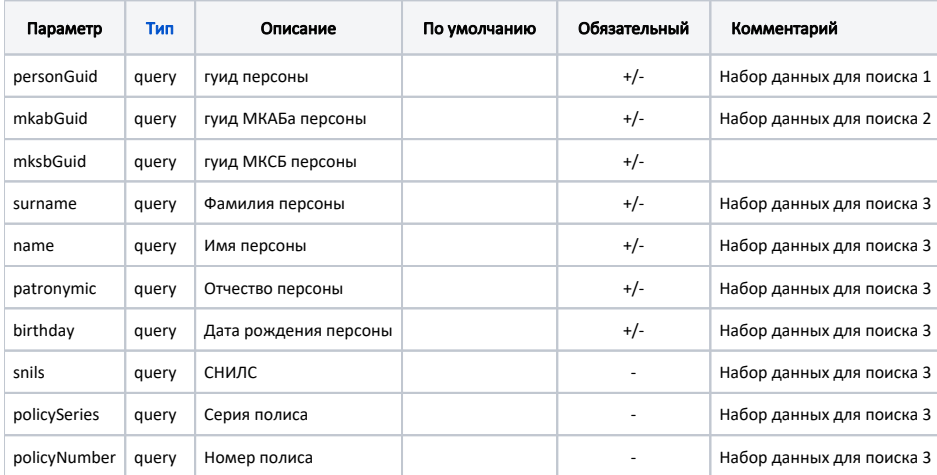

#### <span id="page-0-3"></span>Тело запроса

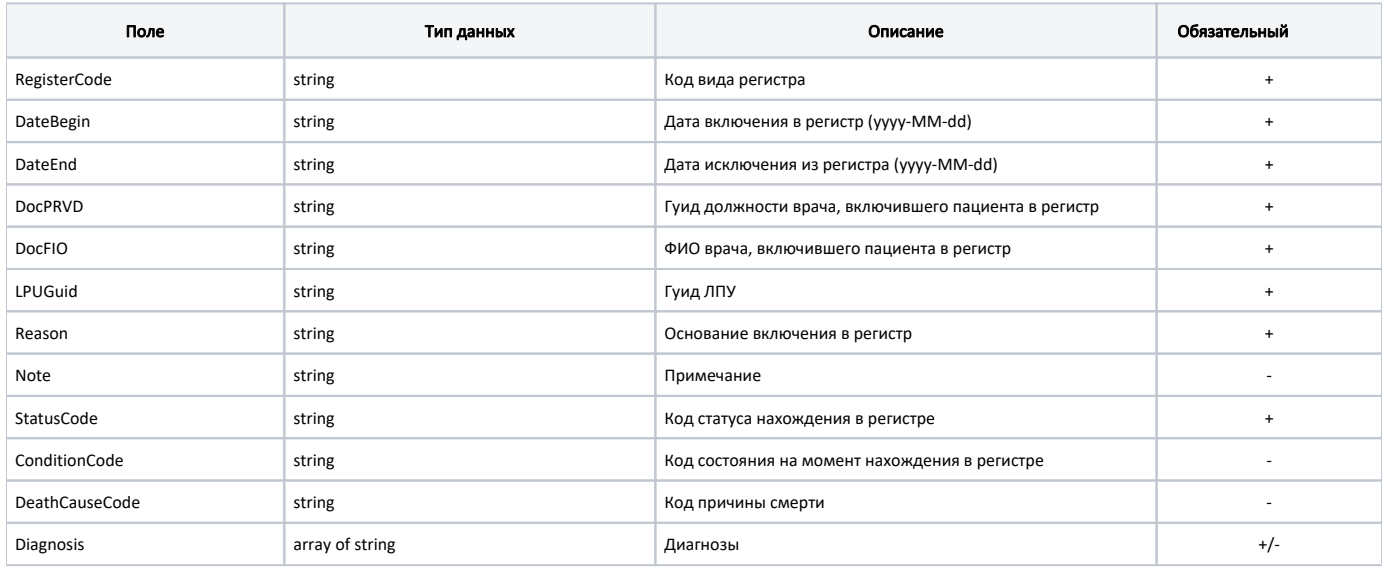

#### <span id="page-0-4"></span>Пример тела запроса

```
{
  "registerCode": "3",
  "dateBegin": "2020-04-01T00:00:00+03:00",
   "dateEnd": "2023-01-01T00:00:00+03:00",
  "docPRVD": "13e0717e-129d-4674-bf95-e8b1d3d4b786",
  "Reason": " - . . 28.03.2020 .", 
  "DocFIO": " ",
  "LPUGuid": "28a08a86-0735-4867-9ddc-bbd4f104865e"
  "Note": "",
  "StatusCode": "1",
  "ConditionCode": "2",
  "DeathCauseCode": "0402",
  "Diagnosis": ["A15.0", "A15.1", "A15.2"],
}
```
#### <span id="page-1-0"></span>Ответ сервера

В случае успешного выполнения сервер вернет ответ со статус кодом 200

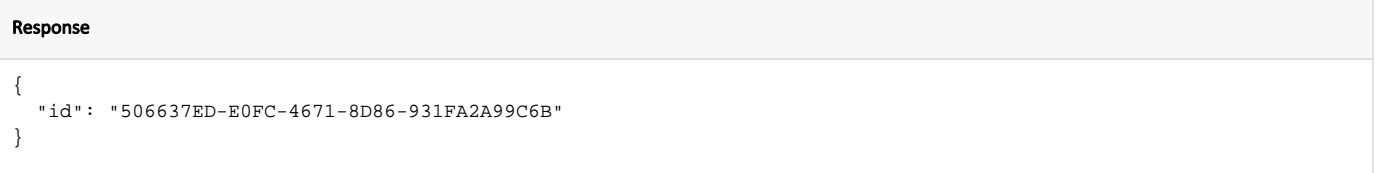

#### <span id="page-1-1"></span>Возможные ошибки

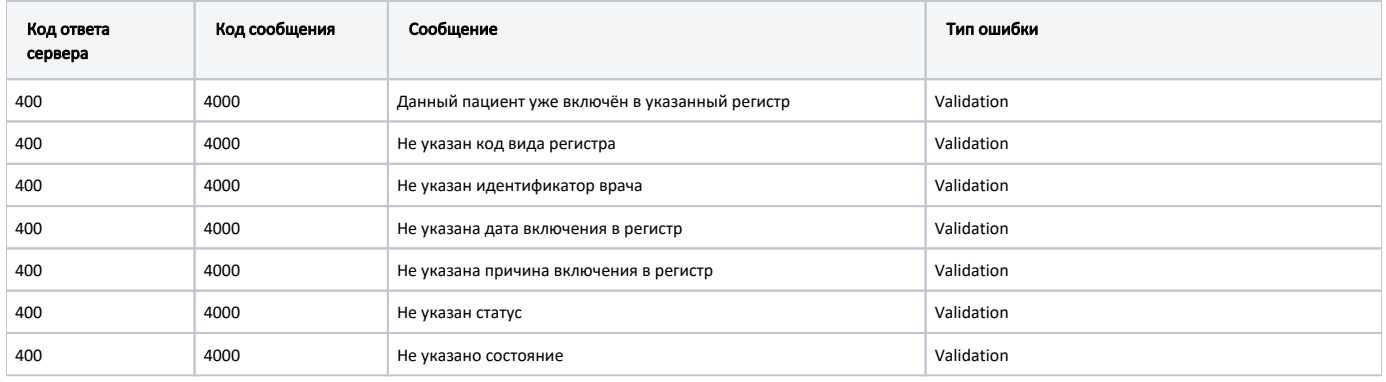

В случае возникновения ошибок будет возвращен [стандартный ответ сервера](http://confluence.softrust.ru/pages/viewpage.action?pageId=6586453);

В случае возникновения ошибок валидации сервер вернет стандартное [сообщение валидации.](http://confluence.softrust.ru/pages/viewpage.action?pageId=6586451)

Набор данных для поиска 2